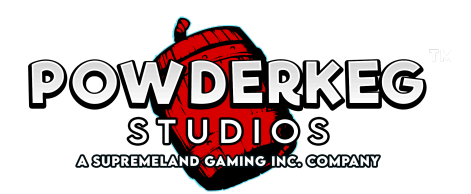

# **RECURSO DE DADOS**

- Durante ou após um giro, pode ocorrer um lançamento de dados, consistindo em um Dado de Símbolo e um Dado Modificador.
- No jogo base, o Dado de Símbolo pode exibir qualquer 1 desses símbolos [GUITAR], [TRUMPET], [CHOCOLATE], [LOLLIPOPS], [ACE], [KING].
- No Bônus de Giro Grátis, o Dado de Símbolo pode exibir qualquer 1 desses símbolos [GUITAR], [TRUMPET], [CHOCOLATE], [LOLLIPOPS], [ACE].
- O Dado Modificador pegará o símbolo exibido no Dado de Símbolo e o modificará de acordo com a lista abaixo unicamente durante esse giro individual
- Símbolo + [WILD]: transformam todas as instâncias do símbolo na matriz em [WILD]
- Símbolo + [BONUS]: transformam todas as instâncias do símbolo na matriz em [BONUS].
- Símbolo + [RESPIN]: mantêm todas as instâncias do símbolo na matriz e fazem girar de novo individualmente todos os outros símbolos, exceto [BONUS] e [JACKPOT].

## **JACKPOTS**

- 6 [JACKPOT] atribuem o Jackpot GRANDE
- 5 [JACKPOT] atribuem o Jackpot MAIOR
- 4 [JACKPOT] atribuem o Jackpot MENOR
- 3 [JACKPOT] atribuem o Jackpot MINI
- Para um Jackpot ser atribuído, o [JACKPOT] precisa começar na bobina da extrema esquerda e continuar disperso em bobinas adjacentes.
- O Jackpot apenas será atribuído uma vez, se um lançamento de dados ocorrer no giro premiado.

Não é possível ativar um Jackpot ao comprar o Bônus com a opção 1 ou 2.

## **BÔNUS DE GIRO GRÁTIS**

[BONUS] não aparece em faixas das bobinas durante o Bônus de Giro Grátis.

O Bônus de Giro Grátis paga 46 656 maneiras.

5 [BONUS] dispersos ativam o Bônus de Giro Grátis

- O número de Giros Grátis conseguidos é determinado pelo número de [BONUS] presentes nas bobinas
- 5 BÔNUS = 5 Giros Grátis
- 1 Giro Grátis adicional é concedido por cada [BONUS].
- É usado um conjunto alternativo de bobinas durante o Bônus de Giros Grátis.

As combinações premiadas dos Giros Grátis são idênticas às do jogo base.

Os Giros Grátis são jogados com o nível de aposta que ativou o Bônus de Giros Grátis.

#### **COMPRAR UM BÔNUS**

Compre um Bônus ou Recurso através do botão de COMPRAR UM BÔNUS.

Esse jogo tem 3 opções disponíveis para comprar.

A opção 1 ativa o Bônus de Giros Grátis com 5 símbolos de Bônus.

A opção 2 ativa o Bônus de Giro Grátis com 5 símbolos de Bônus e o Dado Modificador de Bônus.

A opção 3 ativa o Dado Modificador Wild.

Para informações Completas sobre o Bônus, confira a seção do BÔNUS DE GIRO GRÁTIS.

A funcionalidade de Comprar um Bônus pode não estar disponível em todos os mercados.

### **PAYTABLE**

A tabela de pagamentos reflete a configuração da aposta atual.

O jogo base paga de 4096 maneiras.

- O pagamento teórico para esse jogo é 96,17%. O RTP foi calculado simulando 10 000 000 000 giros.
- O pagamento teórico para esse jogo é 93,80%. O RTP foi calculado simulando 10 000 000 000 giros.
- O pagamento teórico para esse jogo é 88,06%. O RTP foi calculado simulando 10 000 000 000 giros.

#### **JOGO BASE**

WILD [WILD], BÔNUS [BONUS]

[WILD] é wild para todos os símbolos, excluindo [BONUS].

# **REGRAS DO JOGO**

O uso indevido ou o mau funcionamento anulam todos os pagamentos e jogos. O maior valor pago por combinação premiada.

O maior valor que pode ser conseguido é 10 000x multiplicado pela aposta total. Se esse valor for alcançado, o jogo é imediatamente concluído e qualquer prêmio adicional não será pago.

O maior valor que pode ser conseguido é 10 000x, multiplicado pela aposta total, ou 140 000,00 €. Se algum desses valores for atingido, o jogo é imediatamente terminado e qualquer prêmio adicional não é pago.

Jogos inacabados ou interrompidos não concluídos em 30 dias serão automaticamente terminados. Qualquer prêmio ganho durante esse jogo é pago imediatamente e refletido no seu saldo.

Durante o Jogo Automático todos os giros são começados automaticamente até que o botão de Parar Jogo Automático seja apertado, as condições definidas pelo jogador sejam atendidas ou um Bônus ou Recurso seja Ativado.

A barra na parte inferior da tela exibe o saldo disponível atual, o prêmio conseguido no jogo mais recente, e a aposta atual.

Mude a aposta atual selecionando os botões do Medidor de Aposta ou de Aposta.

Selecione Girar para começar um jogo. A aposta é imediatamente subtraída do Saldo disponível. Um Giro também pode ser iniciado apertando a Barra de Espaços (onde disponível).

A aposta não pode ser mudada durante um jogo ativo.

Não é possível alcançar o prêmio máximo anunciado ao comprar o Bônus com a opção 3.

Se o jogador for desconectado antes que os resultados do último jogo sejam exibidos, o valor ganho ou perdido durante esse jogo é imediatamente refletido em seu saldo e o estado final do jogo será exibido quando retornar ao jogo.

Se a solicitação para jogar um novo jogo não chegar ao servidor do casino antes de o jogador ser desconectado, os resultados do jogo anterior serão exibidos quando retornar ao jogo.

Não é possível alcançar o prêmio máximo anunciado ao comprar o Bônus com a opção 3.